## **K12 Strong Workforce Program Expanded Budget Instructions**

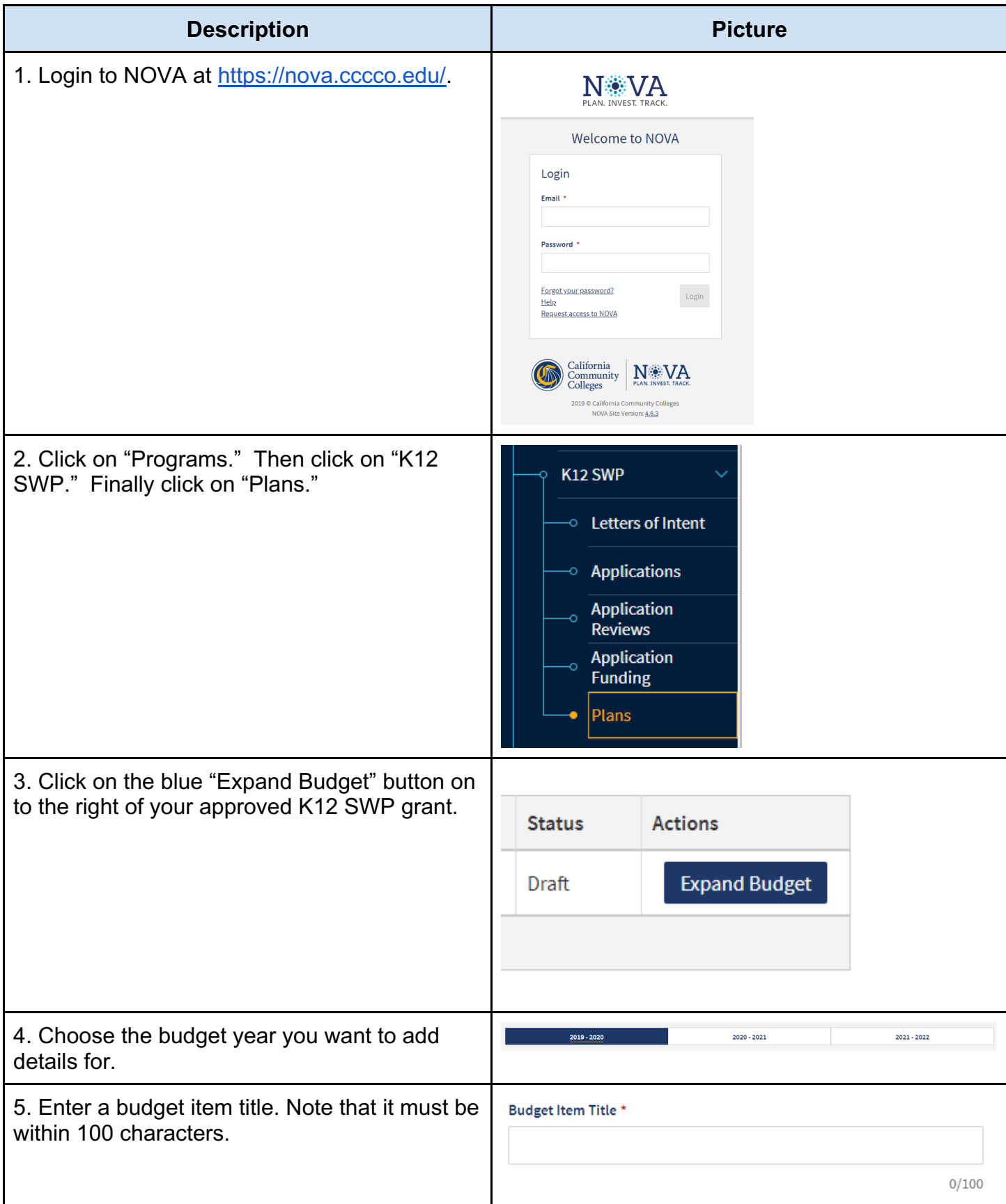

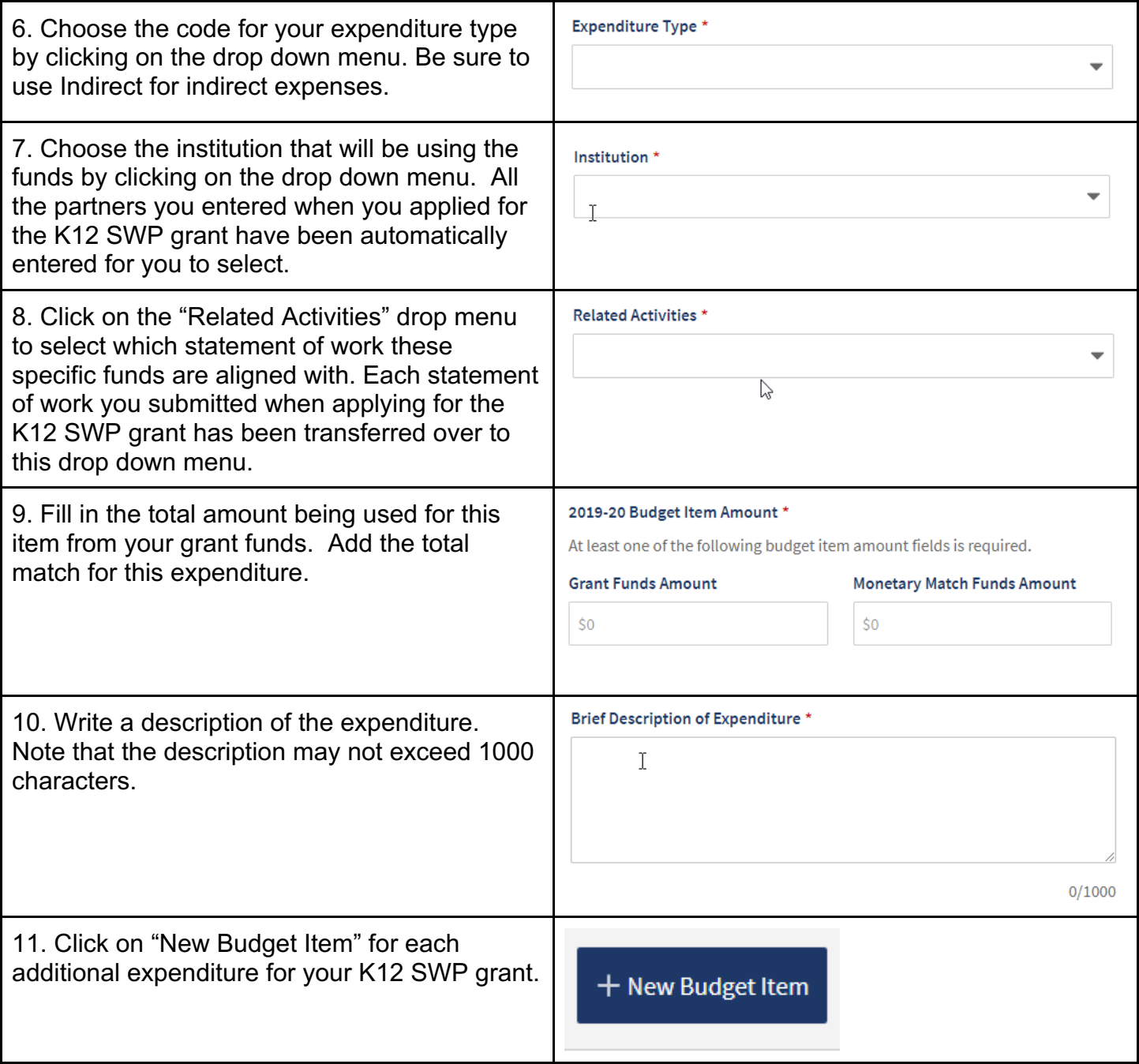